# **besl Documentation**

*Release 0.0.2*

**Brian Svoboda**

**Sep 27, 2017**

# **Contents**

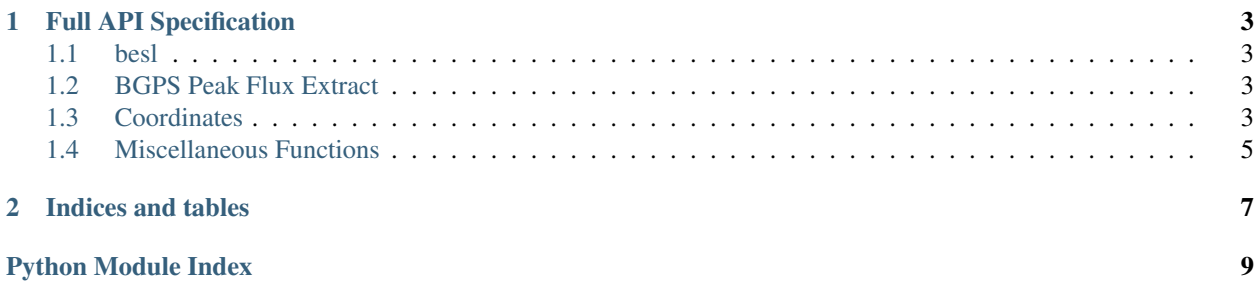

BESL is a general purpose library written in python for astronomical research by [Brian Svoboda.](http://autocorr.github.io) The modules available largely involve manipulating the data for the Bolocam Galactic Plane Survey [\(BGPS\)](http://milkyway.colorado.edu/bgps) and other Galactic plane surveys.

Contents:

# CHAPTER 1

#### Full API Specification

#### <span id="page-6-5"></span><span id="page-6-1"></span><span id="page-6-0"></span>**besl**

#### <span id="page-6-2"></span>**BGPS Peak Flux Extract**

Extract peak values from BGPS maps

```
class besl.bgps_peak_flux_extract.Dirs
Object to hold directories for interactive path editing
```
besl.bgps\_peak\_flux\_extract.**extract\_peak\_bgps\_props**(*out\_filen='bgps\_pk\_extract'*) Extract peak flux and noise values from the BGPS maps in Jy/beam. Citation: Ginsburg et al. (2013).

out\_filen [string] output catalog file in CSV format

molcat\_pk [pandas.DataFrame] Output catalog in a pandas DataFrame object

#### <span id="page-6-4"></span><span id="page-6-3"></span>**Coordinates**

Routines for manipulating coordinates.

besl.coord.**dec2sexstr**(*deci*, *sfigs=1*, *hd='h'*, *lead\_psign=False*) Convert decimal degree to a sexagesimal string of the form 'HH:MM:SS.S' by default.

sfigs [number] Number of significant figures after decimal in seconds

hd [string, ('h', 'd')] Hour or degree convention

lead\_sign [Boolean] Whether to include the leading sign +/- in string

besl.coord.**eq2gal**(*ra*, *dec*, *epoch='2000'*)

Convert equatorial coordinates in decimal degrees to Galactic.

ra : number dec : number epoch : string, default '2000'

<span id="page-7-0"></span>glon : number glat : number

besl.coord.**gal2eq**(*glon*, *glat*, *epoch='2000'*)

Convert Galactic coordinates in decimal degrees to equatorial.

glon : number glat : number epoch : string, default '2000'

ra : number dec : number

besl.coord.**nearest\_match\_coords**(*needle*, *haystack*, *min\_sep*, *nearest=True*)

Search within a radius for sources between a "needle" single (lon, lat) coordinate and a "haystack" list of coordinates in decimal degrees. Use sorted lists for best performance.

needle [array like] List or tuple of (lon, lat) in decimal degrees

haystack [numpy array] 2 x N list of coordinates in decimal degrees

min sep [number] Minimum seperation in arcseconds.

nearest [bool, default True] Return only the nearest match

min index [number or np.array] Array index (or indices) of nearest object

min\_dist [number or np.array] Distance (or distances) to nearest matched object

matchn [number] Number of matches within the minimum seperation

besl.coord.**pd\_eq2gal**(*df, labels, new\_labels=['glon', 'glat'], epoch='2000'*)

Convert two coordinate columns of a pandas DataFrame from equatorial to Galactic coordinates, both in decimal degrees.

df : pd.DataFrame labels : list

Column names of df

new\_labels : list, default 'glon' and 'glat' epoch : string, default '2000'

df [pd.DataFrame] With added columns

besl.coord.**pd\_gal2eq**(*df, labels, new\_labels=['ra', 'dec'], epoch='2000'*)

Convert two coordinate columns of a pandas DataFrame from Galactic to equatorial coordinates, both in decimal degrees.

df : pd.DataFrame labels : list

Column names of df

new\_labels : list, default names 'ra' and 'dec' epoch : string, default '2000'

df [pd.DataFrame] With added columns

besl.coord.**sep**(*lat1*, *lon1*, *lat2*, *lon2*, *hd='d'*)

Calculate seperation between two coordinates in decimal degrees. If using longitude in hours set parameter hd to "h".

hd [string, ('h', 'd')] Hour or degree convention

besl.coord.**sep\_coords**(*needle*, *haystack*)

Match a "needle" single (lon, lat) coordinate to a "haystack" list of coordinates in decimal degrees. Use sorted lists for best performance.

needle [array like] List or tuple of (lon, lat) in decimal degrees

haystack [numpy array] 2 x N list of coordinates in decimal degrees

sep [numpy array] Array of seperations compared to original list in radians

<span id="page-8-2"></span>besl.coord.**sexstr2dec**(*sexstr*, *sep=':'*, *hd='h'*)

Convert a sexagesimal string of delimited by a seperator character, eg "+HH:MM:SS.S" with ":", into a decimal float. Can also be a tuple of numbers.

sexstr [str, tuple] Sexagesimal coordinate in seperated string or tuple of numbers

sep [string] Seperator character between hours, minutes, and seconds

hd [string, ('h', 'd')] Hour or degree convention

#### <span id="page-8-1"></span><span id="page-8-0"></span>**Miscellaneous Functions**

besl.misc.**logit**()

Log IPython session to log file tagged by date and time: ipython\_log\_YY-MM-DD\_HH:MM.py.

# CHAPTER 2

Indices and tables

- <span id="page-10-0"></span>• genindex
- modindex
- search

Python Module Index

<span id="page-12-0"></span>b

besl, [3](#page-6-0) besl.bgps\_peak\_flux\_extract, [3](#page-6-2) besl.coord, [3](#page-6-4) besl.misc, [5](#page-8-1)

### Index

## B

besl (module), [3](#page-6-5) besl.bgps\_peak\_flux\_extract (module), [3](#page-6-5) besl.coord (module), [3](#page-6-5) besl.misc (module), [5](#page-8-2)

#### D

dec2sexstr() (in module besl.coord), [3](#page-6-5) Dirs (class in besl.bgps\_peak\_flux\_extract), [3](#page-6-5)

#### E

eq2gal() (in module besl.coord), [3](#page-6-5) extract\_peak\_bgps\_props() (in module besl.bgps\_peak\_flux\_extract), [3](#page-6-5)

# G

gal2eq() (in module besl.coord), [4](#page-7-0)

# L

logit() (in module besl.misc), [5](#page-8-2)

### N

nearest\_match\_coords() (in module besl.coord), [4](#page-7-0)

### P

pd\_eq2gal() (in module besl.coord), [4](#page-7-0) pd\_gal2eq() (in module besl.coord), [4](#page-7-0)

### S

sep() (in module besl.coord), [4](#page-7-0) sep\_coords() (in module besl.coord), [4](#page-7-0) sexstr2dec() (in module besl.coord), [5](#page-8-2)